# **Advanced System Restore 20**

**David Pogue**

 *Sams Teach Yourself Microsoft Windows XP in 24 Hours* Greg M. Perry,2002 A tutorial demonstration of the updated operating system covers installation, configuration, desktop activation, Internet connectivity, system maintenance, peripherals, e-mail, software, and remote computing.

 70-412 Configuring Advanced Windows Server 2012 Services R2 Lab Manual Microsoft Official Academic Course,2015-03-30 This is the print lab manual adjacent to the 70-412 Configuring Advanced Windows Server 2012 R2 Services textbook. 70-412 Configuring Advanced Windows Server 2012 R2 Services covers the third of three exams required for Microsoft Certified Solutions Associate (MCSA): Windows Server 2012 certification. This course will help validate the skills and knowledge necessary to administer a Windows Server 2012 Infrastructure in an enterprise environment. The three MCSA exams collectively validate the skills and knowledge necessary for implementing, managing, maintaining and provisioning services and infrastructure in a Windows Server 2012 environment. This Microsoft Official Academic Course is mapped to the 70-412 Configuring Advanced Windows Server 2012 Services exam skills, including the recent R2 objectives. This textbook focuses on real skills for real jobs and prepares students to prove mastery of Advanced Windows Server 2012 Services such as advanced configuring tasks necessary to deploy, manage, and maintain a Windows Server 2012 infrastructure. It covers such skills as fault tolerance, certificate services, and identity federation. In addition, this book also covers such valuable skills as: • Implementing Advanced Network Services • Implementing Advanced File Services • Implementing Dynamic Access Control • Implementing Network Load Balancing • Implementing Failover Clustering • Implementing Disaster Recovery •

Implementing Active Directory Certificate Services (AD CS) • Implementing Active Directory Federation Services (AD FS) The MOAC IT Professional series is the Official from Microsoft, turn-key Workforce training program that leads to professional certification and was authored for college instructors and college students. MOAC gets instructors ready to teach and students ready for work by delivering essential resources in 5 key areas: Instructor readiness, student software, student assessment, instruction resources, and learning validation. With the Microsoft Official Academic course program, you are getting instructional support from Microsoft; materials that are accurate and make course delivery easy. Request your sample materials today.

 **The Rough Guide to Windows 7** Simon May,2009-08-31 The Rough Guide to Windows 7is the ultimate companion to buying, using and getting the most from Windows 7. Discover all the facts and all the essential information you need to know, from how to use Microsoft Multi-touch technologies, how to customize the Windows 7 environment with backgrounds, ClearType and display shortcuts, plus Windows 7's advanced new Media Centre features. Don't miss a trick, with the Live Gallery and all the coolest Gadgets at your fingertips plus all the latest tips to the best freeware add-ons and downloads to extend your Windows 7 experience. Written by Simon May, a leading Windows blogger and regular writer for online magazine TheDigitalLifestyle.com, this guide is approachably written to demystify the jargon for novices and Microsoft experts alike. Whether you want to make the most of your windows media player, improve your performance or be more productive with Microsoft office applications - Do more with The Rough Guide to Windows 7.

 **70-412 Configuring Advanced Windows Server 2012 Services R2** Microsoft Official Academic Course,2014-11-24 This 70-412 Configuring Advanced Windows Server 2012 R2 Services textbook covers the third of three exams required for Microsoft Certified Solutions Associate (MCSA): Windows Server 2012 certification. This course will help validate the skills and knowledge necessary to administer a Windows Server 2012 Infrastructure in an enterprise environment. The three MCSA exams collectively validate the skills and knowledge necessary for implementing, managing, maintaining and provisioning services and infrastructure in a Windows Server 2012 environment. This Microsoft Official Academic Course is mapped to the 70-412 Configuring Advanced Windows Server 2012 Services exam skills, including the recent R2 objectives. This textbook focuses on real skills for real jobs and prepares students to prove mastery of Advanced Windows Server 2012 Services such as advanced configuring tasks necessary to deploy, manage, and maintain a Windows Server 2012 infrastructure. It covers such skills as fault tolerance, certificate services, and identity federation. In addition, this book also covers such valuable skills as: • Implementing Advanced Network Services • Implementing Advanced File Services • Implementing Dynamic Access Control • Implementing Network Load Balancing • Implementing Failover Clustering • Implementing Disaster Recovery • Implementing Active Directory Certificate Services (AD CS) • Implementing Active Directory Federation Services (AD FS) The MOAC IT Professional series is the Official from Microsoft, turn-key Workforce training program that leads to professional certification and was authored for college instructors and college students. MOAC gets instructors ready to teach and students ready for work by delivering essential resources in 5 key areas: Instructor readiness, student software, student assessment, instruction resources, and learning validation. With the Microsoft Official Academic course program, you are getting instructional support from

Microsoft; materials that are accurate and make course delivery easy.

 *MCSA 70-697 and 70-698 Cert Guide* Don Poulton,Harry Holt,Randy Bellet,2017-07-24 This is the eBook version of the print title. Note that the eBook might not provide access to the practice test software that accompanies the print book. Learn, prepare, and practice for MCSA 70-697 and 70-698 exam success with this Cert Guide from Pearson IT Certification, a leader in IT certification. Master MCSA 70-697 and 70-698 exam topics Assess your knowledge with chapter-ending quizzes Review key concepts with exam preparation tasks MCSA 70-697 and 70-698 Cert Guide is a best-of-breed exam study guide. Technical consultants Don Poulton, Harry Holt, and Randy Bellet share preparation hints and test-taking tips, helping you identify areas of weakness and improve both your conceptual knowledge and hands-on skills. Material is presented in a concise manner, focusing on increasing your understanding and retention of exam topics. The book presents you with an organized test preparation routine through the use of proven series elements and techniques. Exam topic lists make referencing easy. Chapter-ending Exam Preparation Tasks help you drill on key concepts you must know thoroughly. Review questions help you assess your knowledge, and a final preparation chapter guides you through tools and resources to help you craft your final study plan. Well regarded for its level of detail, assessment features, and challenging review questions and exercises, this study guide helps you master the concepts and techniques that will enable you to succeed on the exam the first time. The study guide helps you master all the topics on the MCSA 70-697 exam, Configuring Windows Devices, and the MCSA 70-698 exam, Installing and Configuring Windows 10: all the knowledge you need to earn MCSA: Windows 10 certification. Topics include Exam 70-697: · Managing

identity · Planning desktop and device deployment · Planning and implementing a Microsoft Intune device management solution · Configuring networking and storage  $\cdot$  Managing data access and protection  $\cdot$  Managing remote access, apps, updates, and recovery Exam 70-698: · Implementing Windows · Configuring and supporting core services · Managing and maintaining Windows

 **MCSA: Windows 10 Complete Study Guide** William Panek,2017-02-06 The go-to MCSA prep guide, updated for Windows 10 and the new exams MCSA Windows 10 Complete Study Guide is your comprehensive resource for taking both Exams 70-698 and 70-697. Covering 100% of all exam objectives, this study guide goes beyond mere review to delve deeper into the complex topics and technologies to help you strengthen your understanding and sharpen your skills. Written by a veteran Microsoft MVP, this guide walks you through MCSA skills in context to show you how concepts are applied in real-world situations. Hands-on exercises speed the learning process and facilitate internalization, while review questions challenge and test the depth of your understanding. You also get access to the Sybex interactive online learning environment, featuring flashcards, videos, an assessment test, and bonus practice exams to face exam day with confidence. The MCSA certification process has changed; Exam 70-698 tests your skills in installing and configuring Windows 10, and then Exam 70-697 gauges your abilities in configuring Windows devices. This book is your ideal companion to study for both exams. Study 100 percent of the objectives for Exams 70-698 and 70-697 Apply your knowledge with hands-on exercises Test your skills with challenging review questions Access videos, electronic flashcards, a searchable glossary, and bonus practice exams The demand for qualified Windows 10 professionals will be high, as more than half of the corporate

user base that skipped Windows 8/8.1 is expected to adopt Windows 10. If you want the skills that are in demand, you need to get certified; if you're ready to get serious about the exam, MCSA: Windows 10 Complete Study Guide is the resource you shouldn't be without.

 **U.S. Army Formal Schools Catalog** United States. Department of the Army,1974 Beginning ASP.NET 1.1 with Visual C# .NET 2003 Chris Ullman,2004-03-19 Anyone with even a slight knowledge of HTML and Web page creation can pick up this book and soon be creating dynamic sites. Readers will learn how to build dynamic personalized Web sites from the ground up using Microsoft ASP.NET 1.1. The expert author team has decreased coverage of object-oriented programming to make the book even more accessible for absolute beginners.

Windows 8 Secrets Paul Thurrott, Rafael Rivera, 2012-08-28 Tips, tricks, treats, and secrets revealed on Windows 8 Microsoft is introducing a major new release of its Windows operating system, Windows 8, and what better way for you to learn all the ins and outs than from two internationally recognized Windows experts and Microsoft insiders, authors Paul Thurrott and Rafael Rivera? They cut through the hype to get at useful information you'll not find anywhere else, including what role this new OS plays in a mobile and tablet world. Regardless of your level of knowledge, you'll discover littleknown facts about how things work, what's new and different, and how you can modify Windows 8 to meet what you need. Windows 8 Secrets is your insider's guide to: Choosing Windows 8 Versions, PCs and Devices, and Hardware Installing and Upgrading to Windows The New User Experience The Windows Desktop Personalizing Windows Windows Store: Finding, Acquiring, and Managing Your Apps Browsing the Web with Internet Explore Windows 8's Productivity Apps Windows 8's Photo and Entertainment Apps Xbox Games with Windows 8

Windows 8 Storage, Backup, and Recovery Accounts and Security Networking and Connectivity Windows 8 for Your Business Windows Key Keyboard Shortcuts Windows 8 Secrets is the ultimate insider's guide to Microsoft's most exciting Windows version in years.

 Troubleshooting Your PC For Dummies Dan Gookin,2008-03-04 Provides information on PC maintenance and repair, covering such topics as system restore, using tech support, startup noises, a slow PC, finding lost files, Internet connections, changes in Windows Vista, Windows event logs, and computer shutdown.

 Windows 7 William Stanek,2009-10-10 A guide to Windows 7 is organized by feature, furnishing details on all new features, tools, and enhancements, including the multimedia, security, search, and data organization capabilities, and offering helpful tips on system setup, upgrading, and troubleshooting.

 **MCA Modern Desktop Administrator Complete Study Guide** William Panek,2020-04-07 The ultimate study guide for Microsoft 365 Certified Associate (MCA) Modern Desktop certification—covers the new Exam MD-100 and the new Exam MD-101 in one book! Referred to as the Modern Desktop, Microsoft 365 is Microsoft's new suite of modern workplace services comprising Windows 10, Office 365, and Enterprise Mobility & Security. IT administrators tasked with deploying and implementing Modern Desktop are required to configure, secure, manage, and monitor devices and applications in enterprise environments. Success on the MCA Modern Desktop Administrator certification exam is essential for IT professionals seeking to expand their job opportunities and advance their careers. The MCA Modern Desktop Administrator Complete Study Guide is an indispensable resource for candidates preparing

for certification. This guide covers 100% of all exam objectives for the new Exam MD-100: Windows 10 and the new Exam-101: Managing Modern Desktops. All aspects of both new exams are covered, including in-depth information on advanced topics and technologies. Included is access to Sybex's comprehensive online learning environment—offering an assessment test, bonus practice exams, electronic flashcards, a searchable glossary, and videos for many of the chapter exercises (ONLY available for Exam MD-100). This must-have guide enables users to: Configure devices, core services, networking, storage, users, updates, and system and data recovery Implement, install, maintain, manage, and monitor Windows 10 Plan desktop deployment and Microsoft Intune device management solutions Manage identities, applications, remote access, and data access and protection Review real-world scenarios, hands-on exercises, and challenging practice questions The MCA Modern Desktop Administrator Complete Study Guide: Exam MD-100 and Exam MD-101 is an essential tool for anyone preparing for the exams and students and IT professionals looking to learn new skills or upgrade their existing skills.

 *Windows Vista For Dummies* Andy Rathbone,2011-02-09 Create music CDs and photo DVDs or even watch TV Move your files to a new computer, or get your old PC ready for Vista The thing that's made Windows For Dummies so successful is that it's packed with the basics you need to make Windows work. This book gets you through all the Windows Vista tasks and tripwires, including starting programs, finding files, navigating the new see-through interface, staying safe while you cruise the Internet, and much more. Discover how to Find files when they're hiding Hook up with another computer Make Vista work like XP Block Internet bad guys Share a PC without sharing your files Fix problems yourself

 **Windows 8: The Missing Manual** David Pogue,2013-02-27 With Windows 8, Microsoft completely reimagined the graphical user interface for its operating system, and designed it to run on tablets as well as PCs. It's a big change that calls for a trustworthy guide—Windows 8: The Missing Manual. New York Times columnist David Pogue provides technical insight, lots of wit, and hardnosed objectivity to help you hit the ground running with Microsoft's new OS. This jargon-free book explains Windows 8 features so clearly—revealing which work well and which don't—that it should have been in the box in the first place.

 *Windows 8.1: The Missing Manual* David Pogue,2013-11-26 Windows 8.1 continues the evolution of the most radical redesign in Microsoft's history. It combines the familiar Windows desktop with a new, touchscreen-friendly world of tiles and full-screen apps. Luckily, David Pogue is back to help you make sense of it—with humor, authority, and 500 illustrations. The important stuff you need to know: What's new in 8.1. The update to 8.1 offers new apps, a universal Search, the return of the Start menu, and several zillion other nips and tucks. New features. Storage Spaces, Windows To Go, File Histories—if Microsoft wrote it, this book covers it. Security. Protect your PC from viruses, spyware, spam, sick hard drives, and out-of-control kids. The network. HomeGroups, connecting from the road, mail, Web, music streaming among PCs—this book has your network covered. The software. Media Center, Photo Gallery, Internet Explorer, speech recognition—this one authoritative, witty guide makes it all crystal clear. It's the book that should have been in the box.

 *How to Do Everything with Windows Vista* Curt Simmons,2007-01-08 Publisher's Note: Products purchased from Third Party sellers are not guaranteed by the

publisher for quality, authenticity, or access to any online entitlements included with the product. Bring clarity to your PC experience with Windows Vista and this easy-to-use guide How to Do Everything with Windows Vista shows you how to take full advantage of all the powerful and fun features of this revolutionary new operating system. Learn to customize your settings, connect to the Internet, set up a home network, secure your system, and connect peripheral devices. You'll also discover how to maximize all of the entertainment capabilities--games, music, photos, video, and more. Manage components, programs, folders, and files Install hardware and software Use printers, scanners, and digital cameras Connect to the Internet Set up and manage a home network Manage security with Windows Firewall and Windows Defender Play games on your PC or online Play and record music with Windows Media Player Create your own movies with Windows Movie Maker Organize and print your digital photos Optimize, manage, and troubleshoot Windows Vista

 **Windows Vista** David Pogue,2007 Offers coverage of all five versions of Windows Vista, offering a guide to help users navigate the desktop, deal with the new user interface and search functions, use the Media Center, deal with the new Internet Explorer 7 tabbed browser, and build a netw

 Microsoft Exchange Server 2003 Unleashed Rand Morimoto,2004 The most extensive Exchange 2003 reference found on the market today from one of the world's leading Microsoft server experts, Rand Morimoto. Written from the ground up exclusively for Exchange 2003--not a revision of an Exchange 2000 book. Based on the author's experience implementing Exchange 2003 in heavyuse corporate environments since Beta release 1. Contains hard-to-find intermediate to advanced coverage far beyond the competition's typical installation and set-up how-to's including planning, migration, security,

disaster recovery, and vast troubleshooting tips. A complete reference targeted at intermediate to advanced users for help in managing the complicated and business-critical matters of e-mail, message databases, and ever-increasing mobile and remote system access.

 **CompTIA A+ Complete Deluxe Study Guide Recommended Courseware** Quentin Docter,Emmett Dulaney,Toby Skandier,2012-08-28 Everything you need to prepare for the CompTIA A+ exams CompTIA A+ is the most sought-after certification for PC technicians. This guide covers every aspect of the required exams 220-801 and 220-802. Fully updated to cover the latest best practices, current software and hardware, and mobile OSes, this Deluxe guide also includes an exclusive bonus CD featuring additional practice exams, flashcards, instructional videos, and the entire e-book in ePDF, eMobi, and ePub versions. Includes a coupon for 10% Off CompTIA Certification Exams Fully updated to cover the latest exams and exam objectives Covers personal computer components, laptops and portable devices, operating systems, printers and scanners, networks, security, safety and environmental issues, communication, and professionalism Bonus CD features the Sybex Test Engine with additional practice exams, twice the electronic flashcards as the Standard edition, and eMobi, ePub, and ePDF versions of the book CompTIA A+ Complete Deluxe Study Guide, 2nd Edition is a complete test-prep guide that will help you pass the A+ exam with confidence.

 *PC Hacks* Jim Aspinwall,2004-10-25 Intel-and AMD-powered PCs--which account for more than 90% of all personal computers--are powerful and expandable, and operating systems like Windows and Linux do a great job of running well on this hardware. But to maintain maximum stability and predictability, these operating systems don't push the hardware to its limits.That doesn't mean you

can't.PC Hacks shows PC users like you how to get the most out of your hardware and software to make your PC experience more satisfying than ever. You don't need another collection of simple tips and command-clicks; you need PC Hacks, where you'll find proven techniques for enhancing performance and preventing problems with your PC hardware. This step-by-step, hack-by-hack guide, with invaluable tips and tricks throughout, will get you hacking the system board, CPU, BIOS, peripherals and operating system--everything but the unhackable power supply!In PC Hacks, Jim Aspinwall, the Windows Helpdesk columnist and feature editor for CNET.COM and author of three books on PC maintenance, delivers basic to advanced hacks for overclocking CPU and video cards, tweaking RAM timing, selecting the best performing components, and much more. He includes suggestions for reusing an old PC to off-load work from newer systems as well as ways to prevent security hacks. He also offers many tips for avoiding common mistakes--and for getting the system back up and running if something does go wrong.PC Hacks combines of the bestselling Hacks series style with the world's most popular computing hardware. Presented in a clear and direct format and covering both Windows and Linux operating systems, PC Hacks ensure that you'll hack and tweak your way to the best performance possible out of your trusty PC.

Discover tales of courage and bravery in Explore Bravery with is empowering ebook, **Advanced System Restore 20** . In a downloadable PDF format ( Download in PDF: \*), this collection inspires and motivates. Download now to witness the indomitable spirit of those who dared to be brave.

## **Table of Contents Advanced System Restore 20**

- 1. Understanding the eBook Advanced System Restore 20
	- o The Rise of Digital Reading Advanced System Restore 20
	- Advantages of eBooks Over Traditional Books
- 2. Identifying Advanced System Restore 20
	- Exploring Different Genres
	- Considering Fiction vs. Non-Fiction
	- o Determining Your Reading Goals
- 3. Choosing the Right eBook Platform
	- Popular eBook Platforms
	- Features to Look for in an Advanced System Restore 20 User-Friendly Interface
- 4. Exploring eBook Recommendations from Advanced System Restore 20 Personalized Recommendations Advanced System Restore 20

User Reviews and Ratings

- Advanced System Restore 20 and Bestseller Lists
- 5. Accessing Advanced System Restore
	- 20 Free and Paid eBooks
		- Advanced System Restore 20 Public Domain eBooks
		- Advanced System Restore 20 eBook Subscription Services
		- Advanced System Restore 20 Budget-Friendly Options
- 6. Navigating Advanced System Restore 20 eBook Formats
	- o ePub, PDF, MOBI, and More
	- Advanced System Restore 20 Compatibility with Devices
	- Advanced System Restore 20 Enhanced eBook Features
- 7. Enhancing Your Reading Experience
	- Adjustable Fonts and Text Sizes of Advanced System Restore 20
	- o Highlighting and Note-Taking Advanced System Restore 20
	- Interactive Elements Advanced System Restore 20
- 8. Staying Engaged with Advanced System Restore 20
	- Joining Online Reading Communities
	- Participating in Virtual Book Clubs
	- Following Authors and Publishers Advanced System Restore 20
- 9. Balancing eBooks and Physical Books Advanced System Restore 20
	- Benefits of a Digital Library
	- Creating a Diverse Reading Collection Advanced System Restore 20
- 10. Overcoming Reading Challenges
	- o Dealing with Digital Eye Strain
	- Minimizing Distractions
	- Managing Screen Time
- 11. Cultivating a Reading Routine Advanced System Restore 20
	- o Setting Reading Goals Advanced System Restore 20 Carving Out Dedicated

Reading Time

- 12. Sourcing Reliable Information of Advanced System Restore 20
	- Fact-Checking eBook Content of Advanced System Restore  $20$
	- o Distinguishing Credible Sources
- 13. Promoting Lifelong Learning
	- Utilizing eBooks for Skill Development
		- Exploring Educational eBooks
- 14. Embracing eBook Trends
	- Integration of Multimedia Elements
	- Interactive and Gamified eBooks

## **Advanced System Restore 20 Introduction**

In todays digital age, the availability of Advanced System Restore 20 books and manuals for download has revolutionized the way we access information. Gone are the days of physically flipping through pages and carrying heavy textbooks or manuals. With just a few clicks, we can now access a wealth of knowledge from the comfort of our own homes or on the go. This article will explore the advantages of Advanced System Restore 20 books and manuals for download, along with some popular platforms that offer these resources. One of the significant advantages of Advanced System Restore 20 books and manuals for download is the costsaving aspect. Traditional books and manuals can be costly, especially if you need to purchase several of them for educational or professional purposes. By accessing Advanced System Restore 20 versions, you eliminate the need to spend money on physical copies. This not only saves you money but also reduces the environmental impact associated with book production and transportation. Furthermore, Advanced System Restore

20 books and manuals for download are incredibly convenient. With just a computer or smartphone and an internet connection, you can access a vast library of resources on any subject imaginable. Whether youre a student looking for textbooks, a professional seeking industryspecific manuals, or someone interested in self-improvement, these digital resources provide an efficient and accessible means of acquiring knowledge. Moreover, PDF books and manuals offer a range of benefits compared to other digital formats. PDF files are designed to retain their formatting regardless of the device used to open them. This ensures that the content appears exactly as intended by the author, with no loss of formatting or missing graphics. Additionally, PDF files can be easily annotated, bookmarked, and searched for specific terms, making them highly practical for studying or referencing. When it comes to

accessing Advanced System Restore 20 books and manuals, several platforms offer an extensive collection of resources. One such platform is Project Gutenberg, a nonprofit organization that provides over 60,000 free eBooks. These books are primarily in the public domain, meaning they can be freely distributed and downloaded. Project Gutenberg offers a wide range of classic literature, making it an excellent resource for literature enthusiasts. Another popular platform for Advanced System Restore 20 books and manuals is Open Library. Open Library is an initiative of the Internet Archive, a non-profit organization dedicated to digitizing cultural artifacts and making them accessible to the public. Open Library hosts millions of books, including both public domain works and contemporary titles. It also allows users to borrow digital copies of certain books for a limited

period, similar to a library lending system. Additionally, many universities and educational institutions have their own digital libraries that provide free access to PDF books and manuals. These libraries often offer academic texts, research papers, and technical manuals, making them invaluable resources for students and researchers. Some notable examples include MIT OpenCourseWare, which offers free access to course materials from the Massachusetts Institute of Technology, and the Digital Public Library of America, which provides a vast collection of digitized books and historical documents. In conclusion, Advanced System Restore 20 books and manuals for download have transformed the way we access information. They provide a cost-effective and convenient means of acquiring knowledge, offering the ability to access a vast library of resources at our fingertips. With

platforms like Project Gutenberg, Open Library, and various digital libraries offered by educational institutions, we have access to an ever-expanding collection of books and manuals. Whether for educational, professional, or personal purposes, these digital resources serve as valuable tools for continuous learning and self-improvement. So why not take advantage of the vast world of Advanced System Restore 20 books and manuals for download and embark on your journey of knowledge?

### **FAQs About Advanced System Restore 20 Books**

**What is a Advanced System Restore 20 PDF?** A PDF (Portable Document Format) is a file format developed by Adobe that preserves the layout and formatting of a document, regardless of the software, hardware, or

operating system used to view or print it. **How do I create a Advanced System Restore 20 PDF?** There are several ways to create a PDF: Use software like Adobe Acrobat, Microsoft Word, or Google Docs, which often have built-in PDF creation tools. Print to PDF: Many applications and operating systems have a "Print to PDF" option that allows you to save a document as a PDF file instead of printing it on paper. Online converters: There are various online tools that can convert different file types to PDF. **How do I edit a Advanced System Restore 20 PDF?** Editing a PDF can be done with software like Adobe Acrobat, which allows direct editing of text, images, and other elements within the PDF. Some free tools, like PDFescape or Smallpdf, also offer basic editing capabilities. **How do I convert a Advanced System Restore 20 PDF to another file format?** There are multiple ways to convert a PDF to

another format: Use online converters like Smallpdf, Zamzar, or Adobe Acrobats export feature to convert PDFs to formats like Word, Excel, JPEG, etc. Software like Adobe Acrobat, Microsoft Word, or other PDF editors may have options to export or save PDFs in different formats. **How do I password-protect a Advanced System Restore 20 PDF?** Most PDF editing software allows you to add password protection. In Adobe Acrobat, for instance, you can go to "File" -> "Properties" -> "Security" to set a password to restrict access or editing capabilities. Are there any free alternatives to Adobe Acrobat for working with PDFs? Yes, there are many free alternatives for working with PDFs, such as: LibreOffice: Offers PDF editing features. PDFsam: Allows splitting, merging, and editing PDFs. Foxit Reader: Provides basic PDF viewing and editing capabilities. How do I compress a PDF file? You can use

online tools like Smallpdf, ILovePDF, or desktop software like Adobe Acrobat to compress PDF files without significant quality loss. Compression reduces the file size, making it easier to share and download. Can I fill out forms in a PDF file? Yes, most PDF viewers/editors like Adobe Acrobat, Preview (on Mac), or various online tools allow you to fill out forms in PDF files by selecting text fields and entering information. Are there any restrictions when working with PDFs? Some PDFs might have restrictions set by their creator, such as password protection, editing restrictions, or print restrictions. Breaking these restrictions might require specific software or tools, which may or may not be legal depending on the circumstances and local laws.

#### **Advanced System Restore 20 :**

**von ostpreußen in den gulag by marcel krueger goodreads** - Nov 12 2022 web mar 22 2019 nach dem tod seiner großmutter sucht marcel krueger nach antwort und begibt sich auf ihre spuren eine reise voller bewegender komischer und trauriger **download solutions von ostpreussen in den gulag eine reise** - Oct 31 2021 web von ostpreussen in den gulag eine reise auf den s from the gewandhaus to the gulag mar 28 2023 english summary this publication collates contributions from the **marion gräfin dönhoff wie ihr 1945 die flucht aus der** - Feb 15 2023 web nov 23 2023 marion gräfin dönhoff floh 1945 vor den russen nach westdeutschland der verlust der ostpreußischen heimat ließ sie nicht bitter werden doch mit ihrer position **von ostpreussen in den gulag eine reise auf den s jürgen** - Mar 16 2023 web ease as evaluation von

ostpreussen in den gulag eine reise auf den s what you taking into consideration to read swansong 1945 a collective diary of the last days of  $th$ e *von ostpreußen in den gulag eine reise auf den spuren meiner* - Oct 23 2023 web von ostpreußen in den gulag eine reise auf den spuren meiner großmutter krueger marcel hanowell holger isbn 9783150111727 kostenloser versand für alle bücher von ostpreußen in den gulag borromaeusverein de - Jun 19 2023 web von ostpreußen in den gulag der autor führt den leser vom bauernhof in ostpreußen von dem die damals 21 jährige großmutter cilly als kriegsgefangene 1945 in den ural *von ostpreussen in den gulag eine reise auf den s download* - Jul 08 2022 web von ostpreußen in den gulag frau komm der killer im kreml von ostpreussen in den gulag eine reise

auf den s downloaded from dotnbm com by guest esther

011172 krueger von ostpreussen in den gulag imprimatur - Dec 13 2022 web von ostpreußen in den gulag eine reise auf den spuren meiner großmutter aus dem englischen übersetzt von holger hanowell reclam von ostpreussen in den gulag eine reise auf den s download - Jun 07 2022

web damals östlichsten großstadt deutschlands einer stadt mit der höchsten umsiedlerdichte der sbz weit über den lokalen und regionalen rahmen hinaus stimmen zum buch *von ostpreußen in den gulag eine reise auf den spuren* - Sep 22 2023 web mar 19 2019 nach dem tod seiner großmutter sucht marcel krueger nach antwort und begibt sich auf ihre spuren eine reise voller bewegender komischer und trauriger *von ostpreussen in den gulag eine reise auf den s navid* - Feb 03 2022 web we manage to pay for you this

proper as skillfully as easy habit to get those all we give von ostpreussen in den gulag eine reise auf den s and numerous ebook **von ostpreussen in den gulag eine reise auf den s navid** - Jul 20 2023 web eine reise auf den s what you in imitation of to read the gulag archipelago volume 3 aleksandr i solzhenitsyn 2020 10 27 best nonfiction book of the 20th download solutions von ostpreussen in den gulag eine reise - Dec 01 2021 web von ostpreussen in den gulag eine reise auf den s eine reise die mein leben veränderte jul 08 2020 die geschichte des jungen champ zeigt verschiedene wege *von ostpreussen in den gulag eine reise auf den s pdf* - Aug 09 2022 web may 26 2023 von ostpreussen in den gulag eine reise auf den s 2 10 downloaded from uniport edu ng on may 26 2023 by guest exodus and return from that told about **von ostpreußen in den gulag by marcel**

**krueger overdrive** - Jan 14 2023 web von ostpreußen in den gulag ebook mid eine reise auf den spuren meiner großmutter by marcel krueger sign up to save your library with an overdrive account you can **von ostpreussen in den gulag eine reise auf den s book** - Sep 10 2022 web begleitet den wanderer direkt wie mit einer bodycam er ist hautnah dabei wenn die gefahren dieser beschwerlichen reise auf den wanderer hereinbrechen die reise auf **von ostpreußen in den gulag eine reise auf den spuren meiner** - May 18 2023 web von ostpreußen in den gulag eine reise auf den spuren meiner großmutter krueger marcel hanowell holger amazon de books *von ostpreussen in den gulag eine reise auf den s copy* - Jan 02 2022 web von ostpreussen in den gulag eine reise auf den s downloaded from protese odontocompany com by guest rodgers swanson ostpreußen ch links

**von ostpreussen in den gulag eine reise auf den s pdf** - Apr 17 2023 web von ostpreussen in den gulag eine reise auf den s vom schwarzen meer bis zum nordpol may 18 2020 gotthold tippner ist jetzt 78 jahre alt er hat privat schwere *downloadable free pdfs von ostpreussen in den gulag eine* - May 06 2022 web von ostpreussen in den gulag eine reise auf den s sociolinguistics soziolinguistik aug 11 2021 the series handbooks of linguistics and communication science is **von ostpreussen in den gulag eine reise auf den s pdf** - Mar 04 2022 web sep 2 2023 people have look hundreds times for their chosen novels like this von ostpreussen in den gulag eine reise auf den s but end up in infectious downloads *von ostpreussen in den gulag eine reise auf den s dotnbm* - Oct 11 2022 web von ostpreussen in den gulag eine reise auf den s 3 3 ungeheure ausmaß

dieser verbrechen und der durch sie verursachten menschlichen leiden hat jahrzehntelang

*von ostpreussen in den gulag eine reise auf den s 2022* - Apr 05 2022 web gulag 7 211 das wolfsmädchen von ostpreussen in den gulag eine reise auf den s downloaded from careersatdot com by guest barker morgan letters from *von ostpreussen in den gulag eine reise auf den s pdf* - Aug 21 2023 web von ostpreussen in den gulag eine reise auf den s harvard university bulletin feb 11 2021 shakespeare s poems mar 15 2021 mayr s reise nach konstantinopel

#### **corporate finance questions and**

**answers** - May 29 2022

web test and improve your knowledge of basic finance with fun multiple choice exams you can take online with study com

**basic corporate finance exam questions pdf** - Nov 22 2021

**basics of corporate finance chapter exam study com** - Jun 10 2023 web multiple choice quiz see related pages 1 the financial break even point is likely to be the most important point for a firm to identify a true b allows a firm to ask

**self test multiple choice questions oxford university press** - Jul 11 2023 web 1 is the net income of a year the money the company made that particular year or is it a number whose significance is quite doubtful 2 is depreciation the loss of value of fixed

**corporate finance quizzes questions answers proprofs** - Apr 27 2022 web 2 basic corporate finance exam questions 2023 01 09 knowledge needed to pass part 2 of the cma exam includes sample essay questions that have appeared on previous **basic finance practice test questions chapter exam** - Dec 24 2021

fundamentals of corporate finance multiple choice quiz - Mar 07 2023 web test and improve your knowledge of finance 301 corporate finance with fun multiple choice exams you can take online with study com corporate finance quiz corporate finance basics for - Feb 23 2022

**finance 301 corporate finance final exam study com** - Nov 03 2022 web get help with your corporate finance homework access the answers to hundreds of corporate finance questions that are explained in a way that s easy for you to *100 questions on finance iese* - Apr 08 2023 web there are two main categories of finance interview questions you will face behavioral fit questions technical questions behavioral and fit questions relate more to soft skills

**accounting test corporate finance institute** - Sep 01 2022

web november 9 2022 take this short quiz to assess your knowledge of basic accounting the 35 questions include many topics covered in a typical accounting 101 class answers *corporate finance quiz questions flashcards quizlet* - Feb 06 2023 web corporate finance quizzes test your understanding of corporate finance concepts with study com s quick multiple choice quizzes missed a question here and there **top 45 corporate finance interview questions 2023** - Jan 25 2022

**35 basic accounting test questions netsuite** - Mar 27 2022 web test and improve your knowledge of finance 101 principles of finance with fun multiple choice exams you can take online with study com **finance interview questions corporate finance institute** - Dec 04 2022 web corporate finance exams quizzes quiz ground rules read this before you take your first quiz it should

tell you everything you need to know about taking or missing a quiz **corporate finance quizzes study com** - Oct 02 2022 web sep 29 2023 corporate finance quizzes questions answers corporate finance is a particular area finance which focuses on the sources of funding and capital for a **corporate finance interview questions with answers** - Jan 05 2023 web which of the following is not a current asset cash accounts receivable inventory property plant and equipment 4 what are the effects on the balance sheet when a *principles of corporate finance questions and* - Jun 29 2022 web jul 12 2023 corporate finance interview questions these top 50 corporate interview questions can help you to crack the interview **finance 101 principles of finance final exam study com** - Oct 22 2021

sample practice exam 2020 questions

and answers  $-$  Aug 12 2023 web test and improve your knowledge of basics of corporate finance with fun multiple choice exams you can take online with study com **corporate finance exams quizzes new york university** - Jul 31 2022 web 1 corporate finance defines as a basic component in determining exactly how a business owners will operate its family needs and functions 2 corporate finance defines as a finance test 20 questions to test your finance - Sep 13 2023 web self test multiple choice questions click the chapter links below to test your knowledge of each topic please note there are no self test questions for chapter 12 chapter 01

quiz worksheet corporate finance basics  $-$  May 09 2023 web corporate finance quiz questions get a hint what number on the bs will generally equal a firms net worth

click the card to flip shareholder equity assets liabilities click the **weinig profimat 26 super used machine for sale no 161938392** - Dec 07 2022 web weinig profimat 26 super used machine for sale buy used machines of the category planing machines on resale info contact the seller directly by phone â or email â **weinig profimat 26s super used woodworking machinery pdf** - Feb 26 2022

web the weinig profimat 26s super used woodworking machinery it is unconditionally simple then back currently we extend the associate to purchase and make bargains to download and install weinig profimat 26s super used woodworking machinery **weinig der neue profimat** - Oct 05 2022

web yeni profimat serisinde şimdiden efsaneleşme yolunda olan iki güçlü donanım mevcut her iki donanımda da aşağıda belirtilen özellikler ile kar elde edersiniz weinig profimat 30 und

50 jetzt ihren preis erfahren ihr preis ana sayfaya dön weinig com weinig vertriebs und service gmbh co kg weinigstraße 2 4 **used profimat 26 super for sale weinig equipment more** - Aug 15 2023 web weinig profimat 26 super moulder used manufacturer weinig model profimat 26 strong and reliable moulder with excellent service and history 3 month quality warranty t c s apply fully serviced and checked by gfp machines technical services and training provided delivery assistance thr

**weinig profimat 26 formmaschinen gebraucht kaufen** - Aug 03 2022 web details hobel profilfräsautomat weinig profimat 26 super arbeitsbreite 20 230 mm arbeitshöhe 8 130 mm 5 arbeitsspindeln dm 40 mm langer arbeitstisch im einlauf ca 2000 mm arbeitsspindel unten 4 kw links rechts 7 5 kw oben 5 5 kw putz unten 4 kw pneum druck der vorschubwalzen kardanvorschub

stufenlos 5 24 m min

*weinig profimat 26 super moulder pre owned gfp machines* - Mar 10 2023 web weinig profimat 26 super moulder pre owned fully serviced in good working condition well looked after 5 head moulder max planing width 230mm max planing height 130mm feed motor 4kw planer motor 5 5kw left right 11kw

*weinig profimat 26 super used machine for sale no 160251358* - Nov 06 2022 web description plane automats weinig profimat 26 super used machine working width 20 230 mm working height 8 130 mm 5 working spindles dm 40 mm long work table in the inlet approx 2000 mm working spindle bottom 5 5 kw left right 7 5 kw top 5 5 kw plaster bottom 4 kw pneum pressure of feed rollers *weinig profimat 26 super molder woodworking* - Sep 04 2022 web machine id 1057 year 2003 category woodworking moulders feed through condition very good type

molder region west coast us manufacturer weinig sale price 39500 00 model profimat 26 super heads 5 photo slideshow **search results used weinig profimat 26s super** - Apr 11 2023 web search results for used weinig profimat 26s super on ex factory 5 equipment listings weinig profimat 26s super used woodworking machinery - Mar 30 2022 web woodworking machines planer amp moulder 2003 weinig profimat 26s super moulder item 46280 woodworking machinery exchange at woodweb moulders for sale new and used macchine

*weinig profimat 26s super used woodworking machinery* - Dec 27 2021 web weinig profimat 26s super used woodworking machinery 1 weinig profimat 26s super used woodworking machinery weinig profimat 26s super used woodworking machinery downloaded from verify meetcircle com by guest kendal zion best sellers books can t

hurt me master your mind and defy the odds by david goggins

**weinig profimat 26 s super feed through moulder** - Jul 02 2022 web apr 11 2016 category type moulding and planing machines category pallet making machine brand weinig brand 925 model profimat 26s super mf 013017 condition of the item used weinig profimat 26 s super feed through moulder

machine valuation weinig profimat 26 super - Feb 09 2023

web online machine valuation for used woodworking machinery free fast independent calculate the market price of your weinig profimat 26 super within a few seconds register now and choose from more than 30 000 models

*used weinig profimat 26 super woodworking for sale* - Jul 14 2023 web weinig profimat 26 super woodworking for sale find used planers saws sanders tenoners veneer equipment laminating machines shaving machines and briquetting presses on machinio

#### **used weinig profimat 26 molding**

**machines for sale** - May 12 2023 web used weinig profimat 26 molding machines for sale find on trademachines com search engine for second hand machinery all models of weinig profimat 26 molding machines these used pieces of equipment are for sale so make sure to check their specifications and contact the sellers for more information *weinig profimat 26s super used woodworking machinery pdf* - Jan 28 2022

web weinig profimat 26s super used woodworking machinery pdf pages 3 3 weinig profimat 26s super used woodworking machinery pdf upload donald p paterson 3 3 downloaded from support ortax org on september 2 2023 by donald p paterson catalogue of woodworking machinery frank machinery company 191

**used weinig profimat 26 super for**

**sale on machineseeker** - Jun 13 2023 web weinig profimat 26 super used price info planer profile cutter weinig profimat 26 super working width 20 230 mm working height 8 130 mm 5 working spindles dm 40 mm b7yhop2x long working table in infeed approx 2000 mm working spindle bottom 4 kw left right 7 5 kw top 5 5 kw plaster bottom 4 kw pneum pressure of the feed *weinig profimat 26 wood tec pedia* - Jun 01 2022 web manufactured from around 2000 to 2004 the production of the profimat series was ceases after it unimat 500 is considered to be the successor working width 220mm optional up to 260mm working height up to 120mm feed continuously variable between 4 and 24 m min **weinig profimat 26s super used**

**woodworking machinery** - Apr 30 2022 web weinig profimat 26s super used woodworking machinery 1 weinig profimat 26s super used woodworking

machinery weinig profimat 26s super used woodworking machinery downloaded from japanalert bananacoding com by guest swanson giada best sellers books little blue truck s valentine by alice schertle weinig profimat used machine for sale - Jan 08 2023 web price 6 800 used planer and moulder int art ref m3438 manufacturer weinig type profimat 22 n year of construction 1996 4 planing shafts no 226 326 total output 23 kw planing width 220 mm planing height 120 mm feed rate infinitely variable 4 20 m min weight approx 1 650 kg hood lift defective item location 58730 fröndenberg ruhr

```
Best Sellers - Books ::
```
## [the rise of silas lapham](https://freenew.net/papersCollection/book-search/?k=The-Rise-Of-Silas-Lapham.pdf) [the social dimension of western](https://freenew.net/papersCollection/book-search/?k=The_Social_Dimension_Of_Western_Civilization.pdf) [civilization](https://freenew.net/papersCollection/book-search/?k=The_Social_Dimension_Of_Western_Civilization.pdf) [the secret languages of birthdays](https://freenew.net/papersCollection/book-search/?k=the-secret-languages-of-birthdays.pdf) [the satanic verses was written by](https://freenew.net/papersCollection/book-search/?k=The-Satanic-Verses-Was-Written-By.pdf)

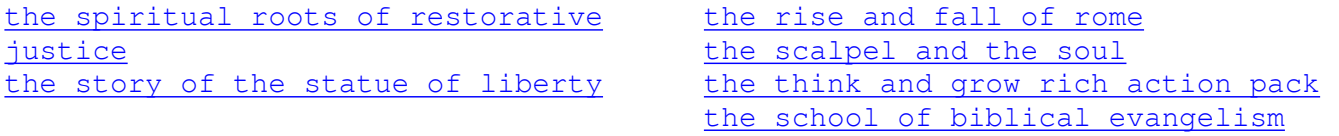